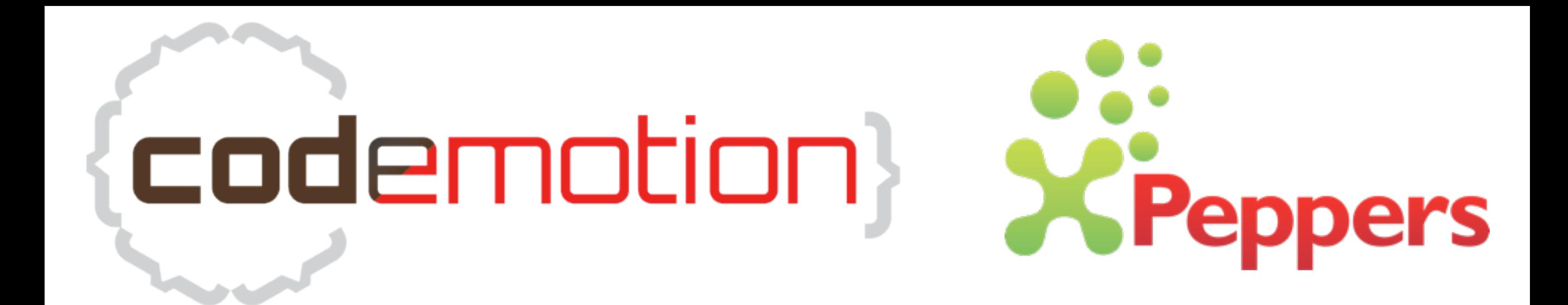

# TDD da un capo all'altro

#### Matteo Vaccari

vaccari@pobox.com matteo.vaccari@xpeppers.com (cc) Alcuni diritti riservati

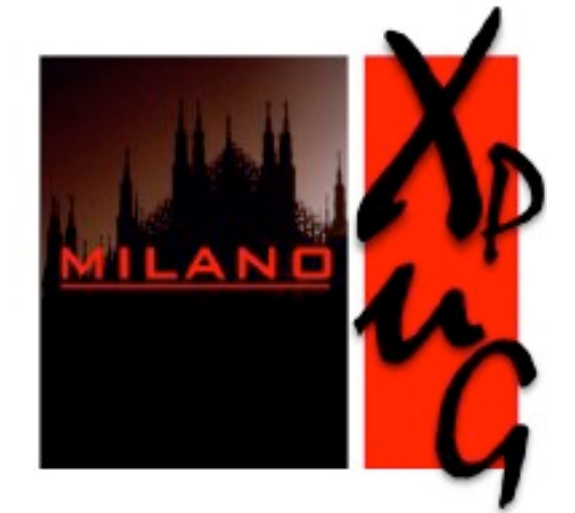

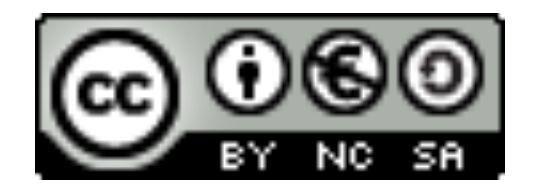

## Introduzione

Quando si parla di Test-Driven Development spesso si sente dire "facciamo TDD sul dominio ma testiamo l'interfaccia utente a mano". Oppure "vorrei fare TDD ma non so come applicarlo al database". In questa presentazione vorrei dare qualche indicazione su come fare TDD su tutto il sistema, compresa l'interfaccia utente e il database.

L'obiettivo sono i benefici del TDD come strumento di design per tutto il sistema.

# I miei maestri - Francesco Cirillo

*Kent Beck ha già scritto un libro sul design a oggetti -- è il libro sul TDD*

(Workshop Design Emergente 2009)

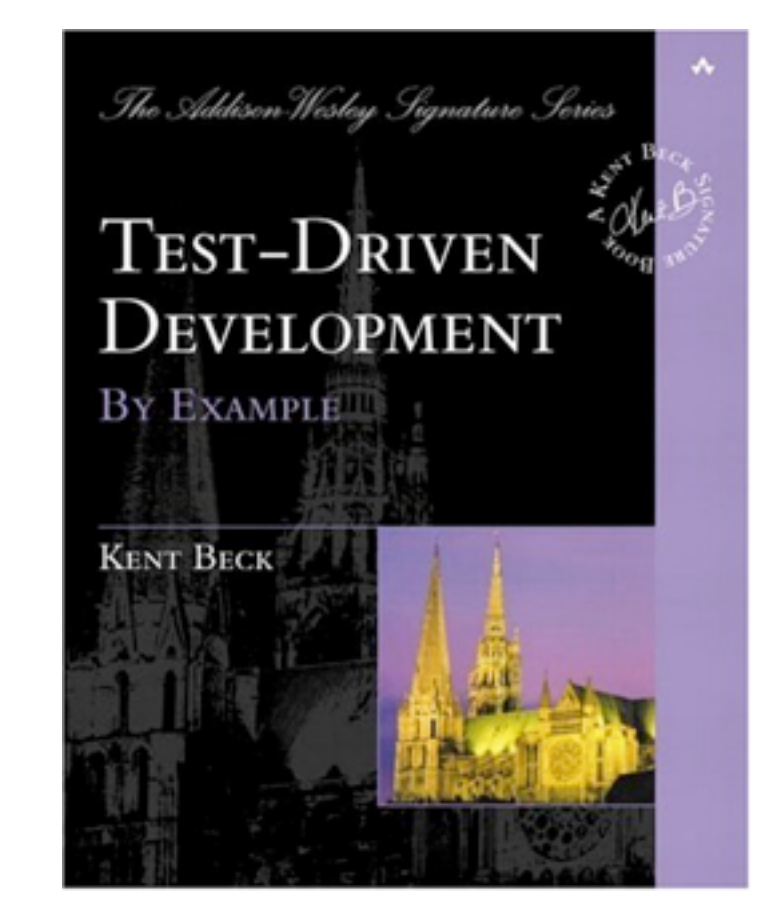

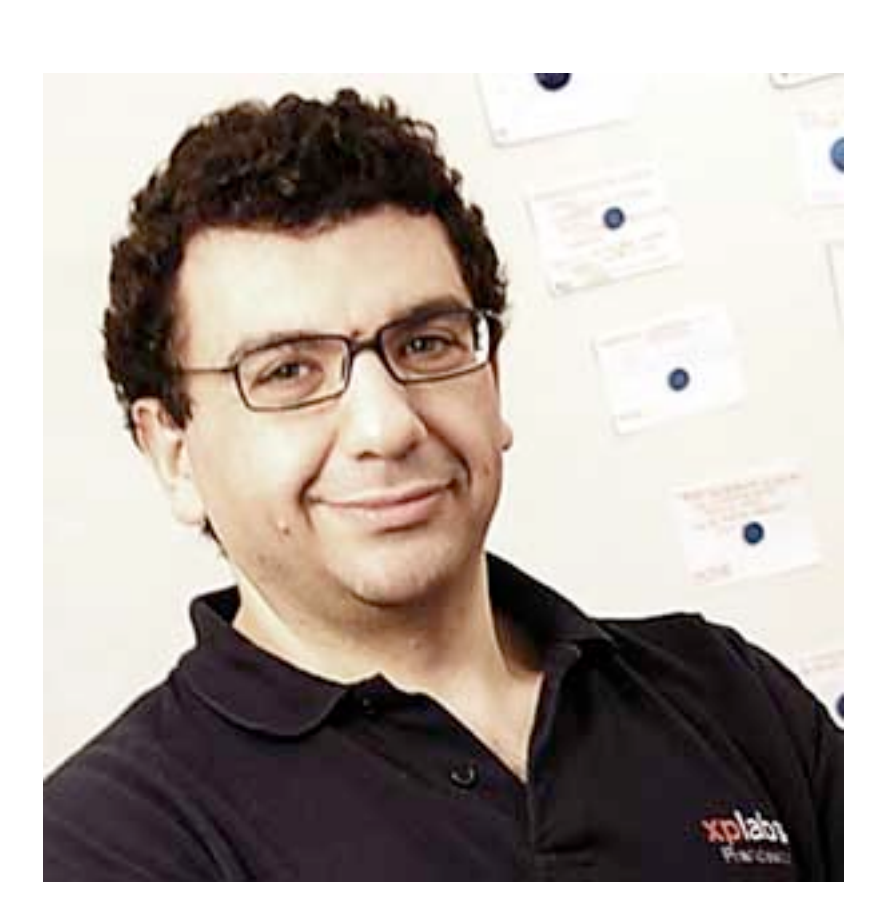

# I miei maestri - Carlo Bottiglieri

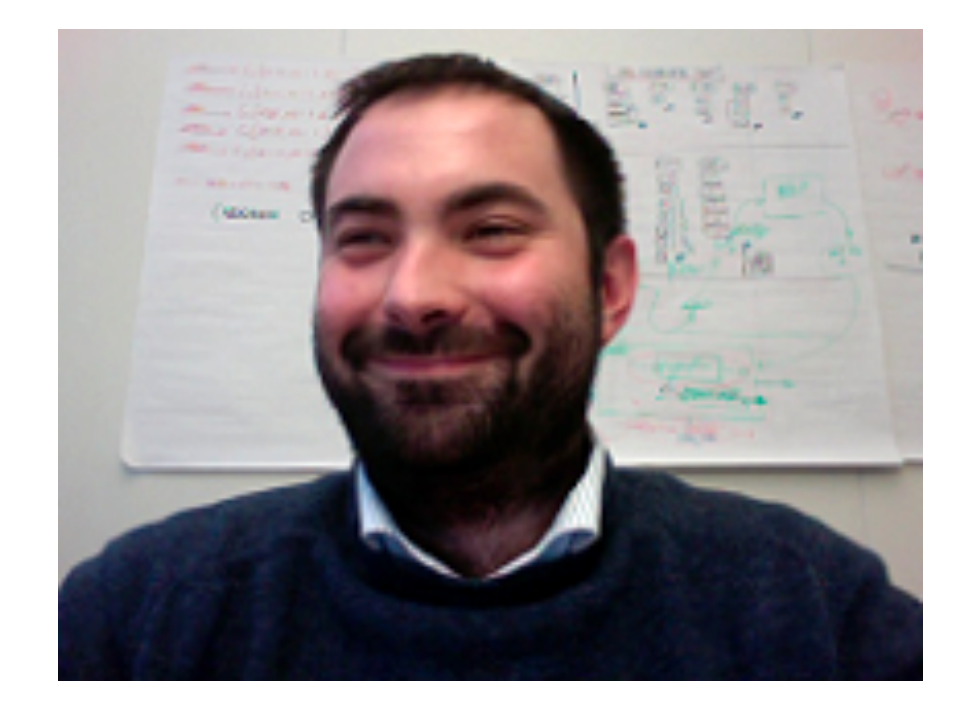

*Quando ho iniziato il TDD non mi avevano detto che serviva solo per il dominio -- così ho imparato a usarlo su tutta l'infrastruttura :-)*

(Italian Agile Day 2010)

## Tutto parte da Kent Beck

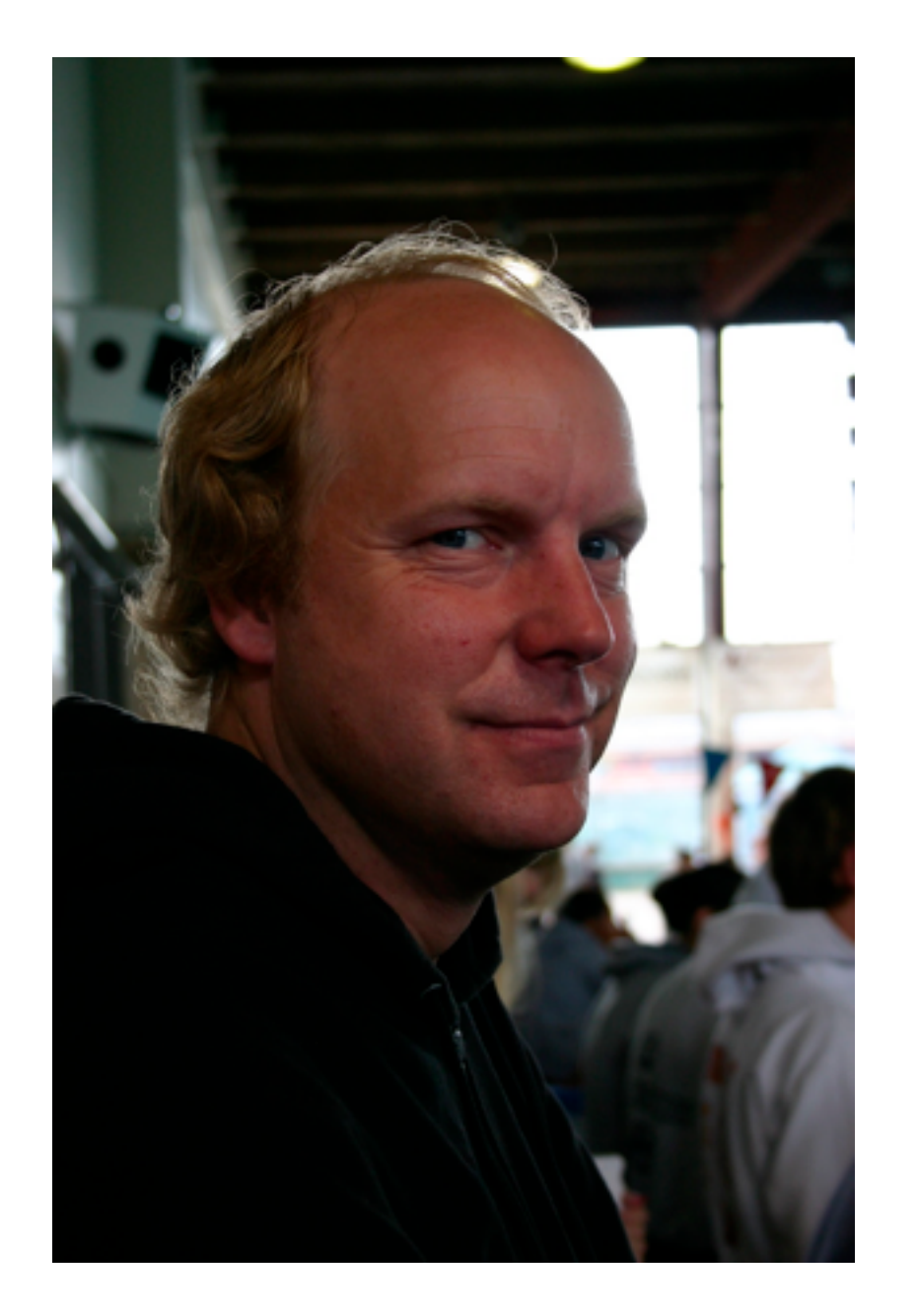

*My Starter Test is often at a higher level, more like an application test. ...* 

*The rest of the tests are "Assuming that we receive a string like this..."*

## Main points

- Outside In: inizia dagli input e scava
- One Step: ogni test ti insegna *una cosa* (e una sola)

## Scriviamo un blog!

- a. Mostra una lista di *blog post*
- b. Riceve una lista di blog post dal database
- c. Fa le *select* sul database
- d. Produce HTML
- e. Risponde a HTTP

### e. Risponde a HTTP -- test

```
Blog blog = new Blog();
HttpUser user = new HttpUser();
```
@Test public void answersToHttp() throws Exception { blog.start(8080);

```
	 	 HttpResponse response = user.get("http://localhost:8080/");
```

```
	 	 assertEquals(HttpResponse.OK, response.getStatus());
	 	 blog.shutdown();
```

```
}
```
## e. Risponde a HTTP -- impl

```
public class Blog {
```

```
private Server server; \frac{1}{2} org.mortbay.jetty.Server
public void start(int port) {
   server = new Server(port);
   	 	 try {
       server.addHandler(new JettyAdapter());
       			 server.start();
   	 	 } catch (Exception e) {
       			 throw new RuntimeException(e);
   	 	 }
}
private class JettyAdapter extends AbstractHandler {
   	 	 @Override
   	 	 public void handle(String target, HttpServletRequest request, 
                            HttpServletResponse response, ... ) {
       	 	 	 response.setStatus(HttpServletResponse.SC_OK);
       	 	 	 response.getWriter().write("hello");
        	 	 ((Request)request).setHandled(true);
   	 	 }
}
```
- a. Mostra una lista di *blog post*
- b. Riceve una lista di blog post dal database
- c. Fa le *select* sul database
- d. Produce HTML
- e. Risponde a HTTP
- a. Mostra una lista di *blog post*
- b. Riceve una lista di blog post dal database
- c. Fa le *select* sul database
- d. Produce HTML
- e. Risponde a HTTP

## f. Produce HTML -- test

```
@Test
public void respondsWithHtml() throws Exception {
  	 	 blog.addHandler("/", new Handler() {
     			 @Override
     			 public HttpResponse handle(HttpRequest request) {
        				 return new HttpResponse("<p>Hello</p>");
     	 	 	 }}
  );
```
 HttpResponse response = user.get("http://localhost:8080/");

 assertEquals(HttpResponse.OK, response.getStatus()); assertEquals("<p>Hello</p>", response.getBody());

## f. Produce HTML -- impl

```
public class Blog {
   private class JettyAdapter extends AbstractHandler {
       	 	 @Override
       	 	 public void handle(...) {
          	 	 	 response.setStatus(HttpServletResponse.SC_OK);
          			 if (null != handler) {
              	 	 	 	 HttpResponse httpResponse = handler.handle(new HttpRequest());
              	 	 	 	 response.getWriter().write(httpResponse.getBody());
			 }
           	 	 ((Request)request).setHandled(true);
       	 	 }
   }
   private Server server;
   private Handler handler;
    // ....
```
- a. Mostra una lista di *blog post*
- b. Riceve una lista di blog post dal database
- c. Fa le *select* sul database
- d. Produce HTML
- e. Risponde a HTTP
- a. Mostra una lista di *blog post*
- b. Riceve una lista di blog post dal database
- c. Fa le *select* sul database
- d. Produce HTML
- e. Risponde a HTTP

#### b. Riceve una lista di blog post dal database -- test

```
@Test
public void returnsPostsFromDatabase() throws Exception {
   	 	 final List<BlogPost> allPosts = asList(new BlogPost(), new BlogPost());
   BlogRepository repository = new BlogRepository() {
       			 public List<BlogPost> all() {
          				 return allPosts;
       			 }
   	 	 };
   	 	 BlogHandler handler = new BlogHandler(repository);
   	 	 HttpResponse response = handler.handle(null);
   	 	 String html = new BlogPage(allPosts).toHtml();
   	 	 HttpResponse expected = new HttpResponse(html);
   	 	 assertEquals(expected, response);
}
                                                   public class BlogPost {
                                                   }
                                                   public interface BlogRepository {
                                                      List<BlogPost> all();
                                                   }
```
#### b. Riceve una lista di blog post dal database -- impl

public class BlogHandler implements Handler {

```
private final BlogRepository repository;
```

```
public BlogHandler(BlogRepository repository) {
   	 	 this.repository = repository;
}
```

```
@Override
public HttpResponse handle(HttpRequest request) {
   	 	 List<BlogPost> posts = repository.all();
   	 	 String body = new BlogPage(posts).toHtml();
   	 	 HttpResponse response = new HttpResponse(body );
   	 	 return response;
```
}

}

- a. Mostra una lista di *blog post*
- b. Mostra una lista di blog post dal database
- c. Fa le *select* sul database
- d. Produce HTML
- e. Risponde a HTTP
- a. Mostra una lista di *blog post*
- b. Mostra una lista di blog post dal database
- c. Fa le *select* sul database
- d. Produce HTML
- e. Risponde a HTTP
- a. Mostra una lista di *blog post* in html
- b. Mostra una lista di blog post dal database
- c. Fa le *select* sul database
- d. Produce HTML
- e. Risponde a HTTP

#### a. Mostra una lista di *blog post* in html -- test

```
BlogPost firstPost = new BlogPost() {{
   	 	 put("title", "First p0st!");
   	 	 put("body", "first body");
}};
BlogPost secondPost = new BlogPost() {f}	 	 put("title", "Second p0st!");
   	 	 put("body", "second body");
}};
@Test
public void showsAListOfBlogPosts() throws Exception {
   	 	 List<BlogPost> list = asList(firstPost, secondPost);
   	 	 BlogPage page = new BlogPage(list);	 	
   	 	 String expected = 
       			 "<div>" +
           				 new BlogPostEntry(firstPost).toHtml() +
           				 new BlogPostEntry(secondPost).toHtml() +
       " </div>";
   	 	 assertDomEquals(expected, page.toHtml());
}
```
## La classe *BlogPost*

public class BlogPost extends HashMap<String, Object> {

}

# *assertDomEquals*

```
public static void assertDomEquals(String message, String expected, String actual) {
   	 	 try {
      	 	 	 XMLUnit.setControlEntityResolver(ignoreDoctypesResolver());
      	 	 	 XMLUnit.setTestEntityResolver(ignoreDoctypesResolver());
      	 	 	 XMLUnit.setIgnoreWhitespace(true);
      	 	 	 XMLAssert.assertXMLEqual(message, 
          ignoreEntities(expected), ignoreEntities(actual));
   	 	 } catch (Exception e) {
      	 	 	 fail(format("Malformed input: '%s'", actual));
   	 	 }
}
```
#### http://xmlunit.sourceforge.net/

#### a. Mostra una lista di *blog post* in html -- impl

```
public class BlogPage implements HtmlGenerator {
   private final List<BlogPost> posts;
   public BlogPage(List<BlogPost> posts) {
       	 	 this.posts = posts;
   }
   public String toHtml() {
       	 	 String result = "<div>";
       	 	 for (BlogPost post : posts) {
          	 	 	 result += new BlogPostEntry(post).toHtml();
       	 	 }
       result += "\lt/div>";
       	 	 return result;
   }
}
                                 public class BlogPostEntry implements HtmlGenerator {
                                     public String toHtml() {
                                        	 	 return "x";
                                     }
                                 }
```
#### BlogPage > BlogPostEntry

```
@Test
public void showsABlogPostEntry() throws Exception {
  	 	 BlogPostEntry entry = new BlogPostEntry(firstPost);
  	 	 String expected = 
    " <div>" +
       				 new BlogPostTitle(firstPost).toHtml() +
       				 new BlogPostBody(firstPost).toHtml() +
    " </div>";
  	 	 assertDomEquals(expected, entry.toHtml());
}
```
#### BlogPostEntry > BlogPostTitle, Body

```
public class BlogPostEntry implements HtmlGenerator {
  private final BlogPost post;
```

```
public BlogPostEntry(BlogPost post) {
  	 	 this.post = post;
}
public String toHtml() {
  	 	 String result = "<div>"
     	 	 	 + new BlogPostTitle(post).toHtml()
     	 	 	 + new BlogPostBody(post).toHtml()
     	 	 	 + "</div>";
```

```
	 	 return result;
```
}

}

#### BlogPostEntry > BlogPostTitle, Body

```
@Test
public void showsPostTitleInHtml() throws Exception {
   	 	 BlogPostTitle title = new BlogPostTitle(firstPost);
   	 	 String expected = "<h2>First p0st!</h2>";
   	 	 assertDomEquals(expected, title.toHtml());
}
@Test
public void showsPostBodyInHtml() throws Exception {
   	 	 BlogPostBody body = new BlogPostBody(firstPost);
   	 	 assertDomEquals("<div>first body</div>", body.toHtml());
```
}

- a. Mostra una lista di *blog post* in html
- b. Riceve una lista di blog post dal database
- c. Fa le *select* sul database
- d. Produce HTML
- e. Risponde a HTTP
- a. Mostra una lista di *blog post* in html
- b. Riceve una lista di blog post dal database
- c. Fa le *select* sul database
- d. Produce HTML
- e. Risponde a HTTP

#### c. Fa le *select* sul database -- test

```
Database database = new Database(
   "localhost", "blog_test", "blog_user", "password");
@Test
public void selectsOneRow() throws Exception {
   	 	 List<DatabaseRow> rows = database.select("select 2+2");
   	 	 assertEquals(1, rows.size());
   	 	 assertEquals(new Long(4), rows.get(0).getLong(0));
}
@Test
public void selectsMoreRows() throws Exception {
   	 	 List<DatabaseRow> rows = database.select("(select 2) union (select 3)");
   	 	 assertEquals(2, rows.size());
   	 	 assertEquals("2", rows.get(0).getString(0));
   	 	 assertEquals("3", rows.get(1).getString(0));
}
```
#### c. Fa le *select* sul database -- impl (che pizza)

```
public List<DatabaseRow> select(String sql) {
       	 	 List<DatabaseRow> result = new ArrayList<DatabaseRow>();
       	 	 PreparedStatement statement = null;
       	 	 ResultSet resultSet = null;
       	 	 try {
           	 	 	 statement = prepareStatement(sql);
           	 	 	 resultSet = statement.executeQuery();
           	 	 	 ResultSetMetaData metaData = resultSet.getMetaData();
           while (resultSet.next()) {
               	 	 	 	 DatabaseRow row = new DatabaseRow();
               for (int i = \theta; i < metaData.getColumnCount(); i++) {
                   	 	 	 	 	 row.put(metaData.getColumnName(i+1), resultSet.getObject(i+1));
				 }
               	 	 	 	 result.add(row);
			 }
       	 	 } catch (Exception e) {
           			 throw new RuntimeException(e);
       	 	 } finally {
           	 	 	 close(resultSet);
           	 	 	 close(statement);
	 	 }	 	
       	 	 return result;
   }
```
- a. Mostra una lista di *blog post*
- b. Riceve una lista di blog post dal database
- c. Fa le *select* sul database
- d. Produce HTML
- e. Risponde a HTTP
- a. Mostra una lista di *blog post*
- b. Riceve una lista di blog post dal database
- c. Fa le *select* sul database
- d. Produce HTML
- e. Risponde a HTTP
- a. Mostra una lista di *blog post*
- b. Riceve una lista di blog post dal database
- c. Fa le *select* sul database
- d. Produce HTML
- e. Risponde a HTTP
- f. Traduce le righe in BlogPost

#### f. Traduce le righe in BlogPost -- test

```
Database database = new Database(
     "localhost", "blog_test", "blog_user", "password");
@Test
public void getsPostsFromDatabase() throws Exception {
  	 	 MysqlBlogRepository repository = new MysqlBlogRepository(database);
   	 	 List<BlogPost> all = repository.all();
  	 	 assertEquals(1, all.size());
  BlogPost actual = all.get(0);	 	 assertEquals("a title"), actual.get("title"));
  	 	 assertEquals("a body"), actual.get("body"));
}
```
#### f. Traduce le righe in BlogPost -- test setup

```
@Before
public void setUp() throws Exception {
   	 	 database.execute("delete from blog_posts");
   	 	 insertBlogPost("a title", "a body");
}
private void insertBlogPost(String title, String body) {
   	 	 String sql = 
      			 "insert into blog_posts " +
      			 "(title, body) values (?, ?)";
   	 	 database.execute(sql, title, body);
}
```
#### f. Traduce le righe in BlogPost -- impl

```
public class MysqlBlogRepository implements BlogRepository {
   private final Database database;
   public MysqlBlogRepository(Database database) {
      	 	 this.database = database;
   }
   public List<BlogPost> all() {
      	 	 List<DatabaseRow> rows = database.select("select * from blog_posts");
      	 	 List<BlogPost> result = new ArrayList<BlogPost>();
      	 	 for (DatabaseRow row : rows) {
         BlogPost post = new BlogPost();
         	 	 	 post.putAll(row.getMap());
         	 	 	 result.add(post);
      	 	 }
      	 	 return result;
   }<br>}
}
```
- a. Mostra una lista di *blog post* in html
- b. Riceve una lista di blog post dal database
- c. Fa le *select* sul database
- d. Produce HTML
- e. Risponde a HTTP
- f. Traduce le righe in BlogPost
- a. Mostra una lista di *blog post* in html
- b. Riceve una lista di blog post dal database
- c. Fa le *select* sul database
- d. Produce HTML
- e. Risponde a HTTP
- f. Traduce le righe in BlogPost
- a. Mostra una lista di *blog post* in html
- b. Riceve una lista di blog post dal database
- c. Fa le *select* sul database
- d. Produce HTML
- e. Risponde a HTTP
- f. Traduce le righe in BlogPost
- g. Test Drive

## Insert test data

\$ mysql -uroot blog\_development

```
mysql> insert into blog_posts (title, body) 
values ('The most powerful computer', '...is your heart');
Query OK, 1 row affected (0.26 sec)
```

```
mysql> insert into blog_posts (title, body) 
values ('Codemotion 2011', 'TDD rocks!');
Query OK, 1 row affected (0.00 sec)
```

```
mysql> quit
Bye
$
```
## Implement *main*

```
public static void main(String[] args) {
  	 	 Database database = new Database(
     "localhost", "blog_development", "blog_user", "password");
  	 	 BlogRepository repository = new MysqlBlogRepository(database);
  	 	 BlogHandler handler = new BlogHandler(repository);
```

```
Blog blog = new Blog();
	 	 blog.addHandler("/", handler);
	 	 blog.start(8080);
```
}

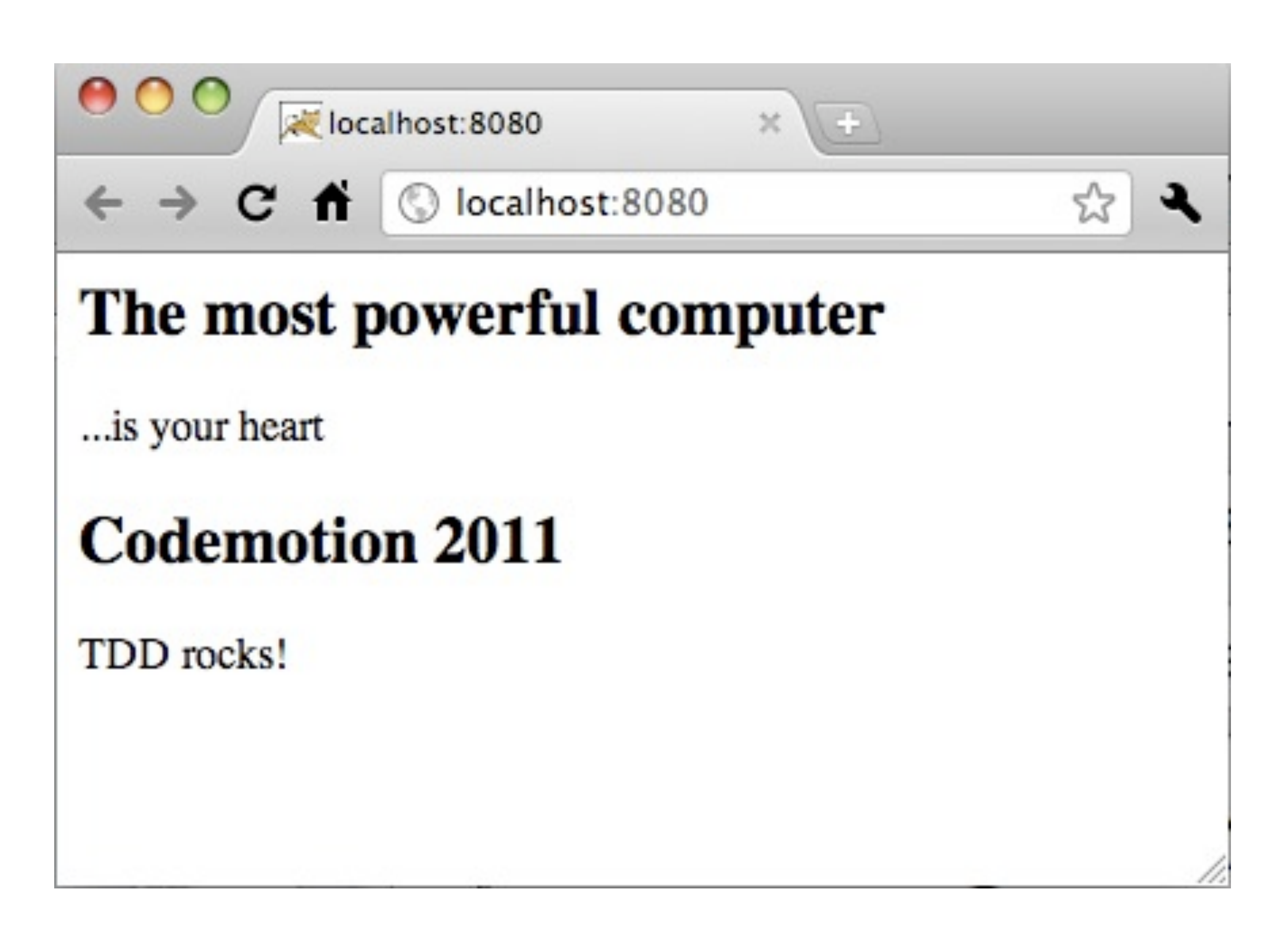

## Riferimenti

- Kent Beck, *Test-Driven Development*, 2003
- Carlo Bottiglieri, *Web Apps in TDD,* Agile Day 2010
- Matteo Vaccari, *TDD per le viste*, Agile Day 2010
- Matteo Vaccari, *Programmazione web libera dai framework*, Webtech Italia 2010
- Miško Hevery, *Clean Code Talks*

## Contattateci per stage o assunzione

# Extreme Programming: sviluppo e mentoring